https://www.100test.com/kao\_ti2020/597/2021\_2022\_j2me\_E4\_B8\_ AD\_E4\_BD\_BF\_c97\_597191.htm

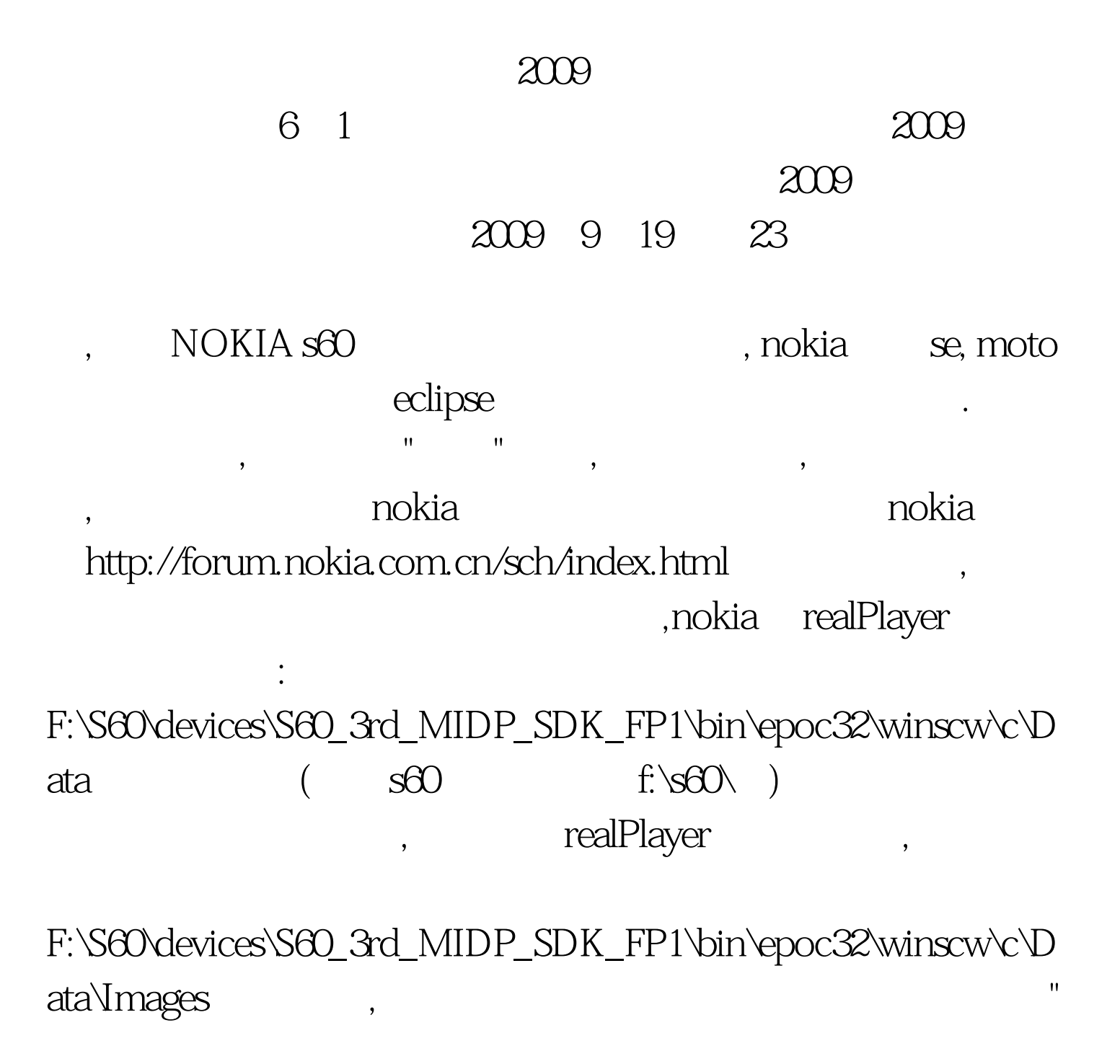

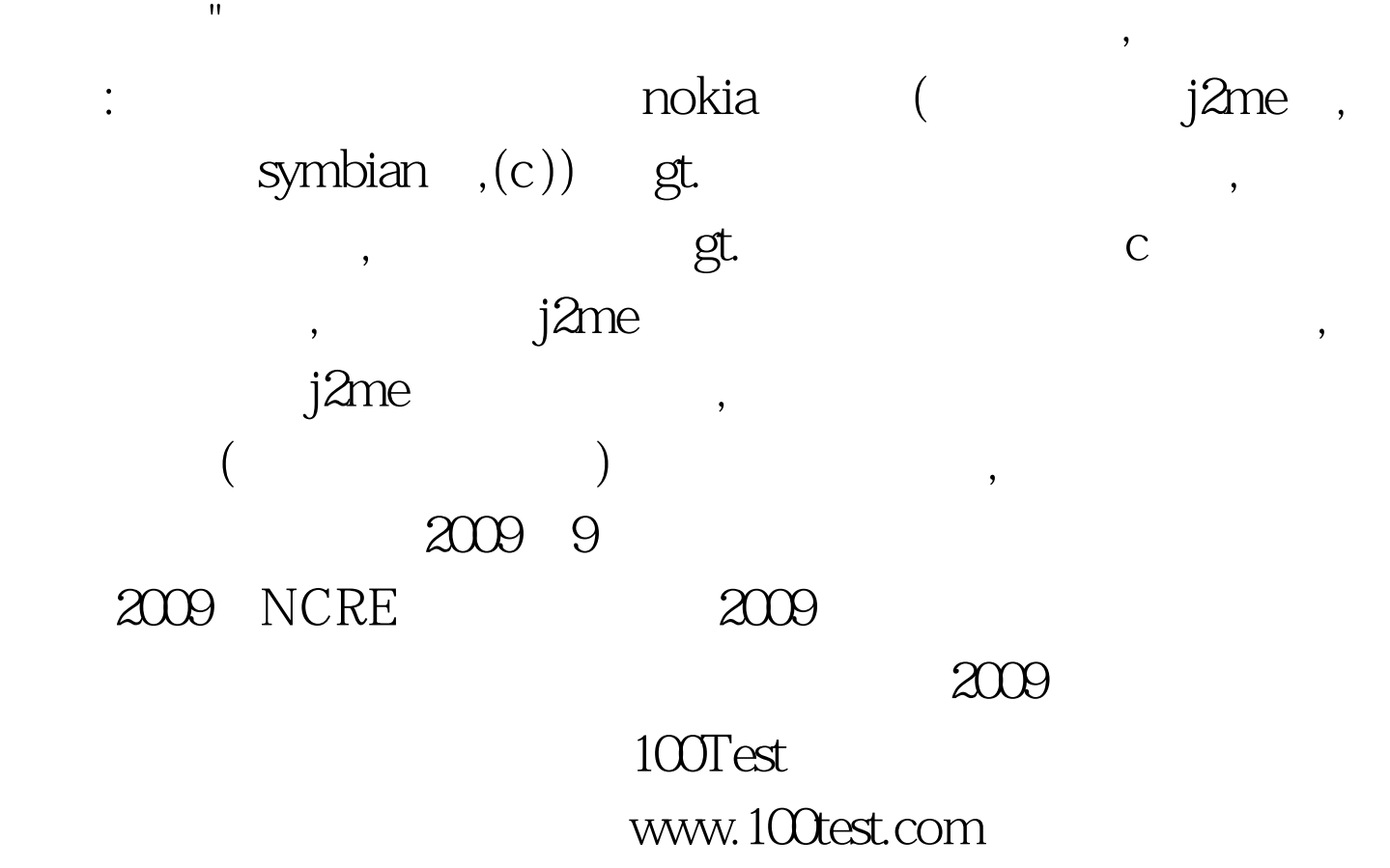